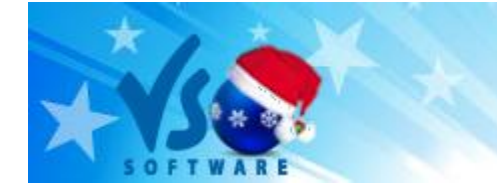

# Newsletter

**VSO Software Newsletter n°18** December 2012

In this issue:

- **- What's new?**
- **- VSO Helpdesk**
- **- Did you know?**

**What's new?**

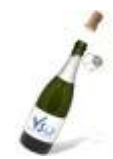

## **- ConvertXtoDVD 5 is out!**

The official version [is now available!](http://www.vso-software.fr/products/convert_x_to_dvd/)

Take advantage of the latest technology and upgrade to Version 5 for superior quality and ultimate DVD customizing experience!

If you already have Version 4, [check here](http://www.vso-software.fr/upgrade.php) on how to get Version 5 for free or with a discount.

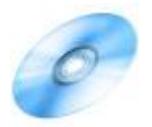

## -**Get the backup CD**

If you haven't got it before or are entitled to the new version for free, you might still want to get the Backup CD for easy reinstall of the software if needed. You can now buy the backup CD on its own by clicking [here.](https://secure.avangate.com/order/checkout.php?PRODS=4566814,120423&QTY=1&CART=1&CARD=2&ORDERSTYLE=nLWsn5S5jH4=) The CD will contain all our software downloads, so you can also buy it if you have other VSO programs**.**

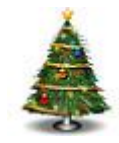

### - **Get ready for a stress-free Christmas holiday**

This year, let VSO take care of entertaining your guests! Download your own Christmas music collection of old classics on Youtube with [VSO Downloader](http://www.vso-software.fr/products/downloader/vso-downloader.php) and convert them straight to MP3 format for a nice musical atmosphere. Show a slideshow of old pictures with music and comments to revive old family memories with [PhotoDVD.](http://www.vso-software.fr/products/photodvd/photodvd.php) If you are offered [Blu-ray](http://www.vso-software.fr/products/bluray-converter/bluray-converter.php)s or DVDs, don't forget to make a copy with our Blu-ray and DVD [converter.](http://www.vso-software.fr/products/dvd-converter/dvd-converter.php) And if the grandkids are coming, make sure you have their favourite cartoons on DVD, made with ConvertXtoDVD 5 of course!

# **VSO Helpdesk**

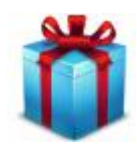

## **- How to offer a software to another person ?**

This year, why not offer something useful and fun for a change? Forget the ties and box of chocolates and offer one of our software, or have your relatives offer it to you! To do this, click on the gift option in our [shopping cart](http://www.vso-software.fr/shop.php) and enter the recipients name and email address, as well as a special messgage if you want to. And if you're in a hurry, buy the download only and your recipient will receive the license key by email within minutes!

## **Did you know?**

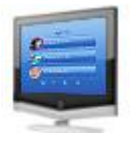

### **- Ultimate DVD menu customization**

With ConvertXtoDVD 5, the new preview and menu feature lets you take control: you can now customize the text with colors, fonts, size, decide of the menu duration, add your own audio and video or picture in the background and in the thumbnails. [Check out this guide](http://www.vso-software.fr/guides/cxd/cxd-menus.php) and how to make your DVD menu the way you want!

If you want to contact us please use [support form](http://www.vso-software.fr/contactform.php) or our [Facebook](http://www.facebook.com/VSOsoft) and [Twitter](http://twitter.com/#%21/vsosoftware) accounts.

Bye for now! The VSO Software Team